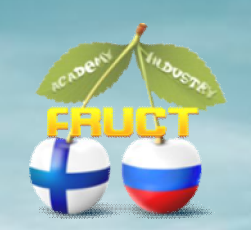

**Demo for FRUCT 9:** Smart Board for MeeGo with Smart-M3 platform

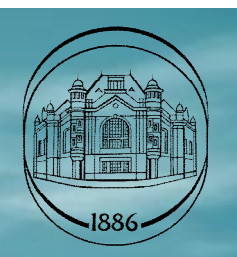

Smart Board is part of a common smart space where users can share announcements, publish it and track their timely appearance.

Smart Board uses the basic capabilities of the smart space library Smart-M3.

**Progress:**

 Smart-M3 client-side libraries moved to MeeGo platform. **Extended Smart-M3 functional library, that is responsible** for connecting and configuring the parameters of SIB.

**It became possible to connect and work with several SIB.**

## Smart Board demo

## **Publication of announcements;**

- Displays a list of all published announcements;
- Graphical view of all selected announcements;
- Obtaining information on each announcement;
- Search data in announcements.

## **Smart Board help**

## **Smart Board 0.2**

li xi

**Follow this instructions:** Options - connect to the SIB, point SIB IP

Publish - publish new announsment.

**Subscribe** - subscribe to announsments.

**Unsubscribe** - unsubscribe from announsments.

View - graphical view of selected announsments.

**Search** - search information in announsments. Double click on table item - get full information.

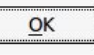

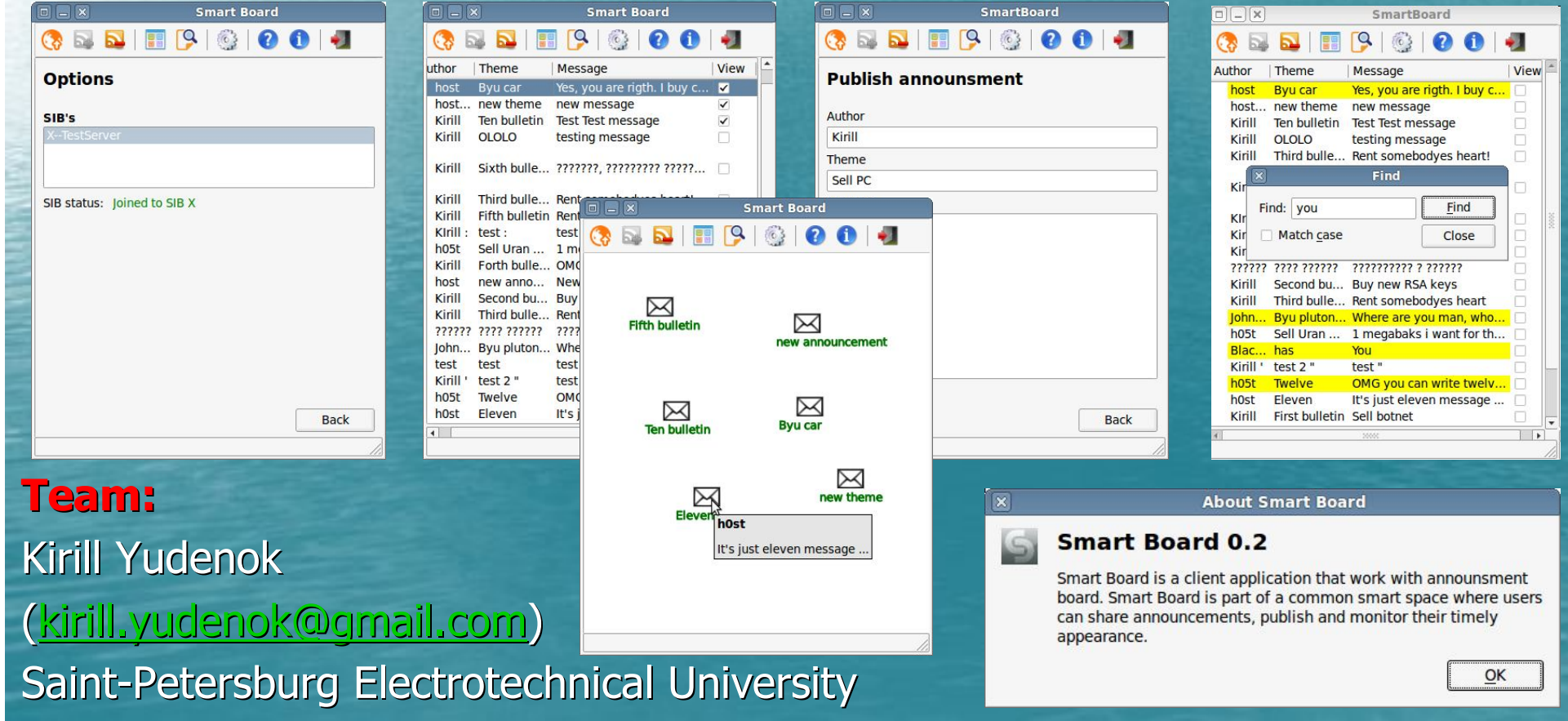